# **UNIVERSIDAD AUTÓNOMA JUAN MISAEL SARACHO**

FACULTAD CIENCIAS Y TECNOLOGÍA CARRERA DE INGENÍERIA INFORMÁTICA

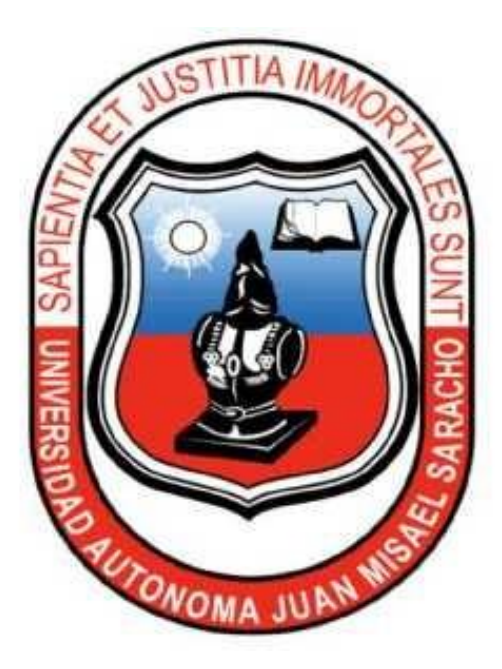

### **OPTIMIZACIÓN EN LA ADMINISTRACIÓN DE INFORMACIÓN REFERIDA A LA OFERTA Y DEMANDA DE EMPLEOS EN LA CIUDAD DE TARIJA BASADO EN APLICACIONES MÓVILES**

Por:

### HENRY ANDRÉS VELÁSQUEZ VILLARROEL

Trabajo de grado presentado a consideración de la Universidad Autónoma **"JUAN MISAEL SARACHO**, como requisito para optar el grado académico de licenciatura en Ingeniería Informática.

TARIJA – BOLIVIA

2020

………………………………….

M. Sc. Ing. Ernesto R. Álvarez Gozalvez

**DECANO**

#### **FACULTAD DE CIENCIAS Y TECNOLOGIA**

………………………………….

M. Sc. Lic. Elizabeth Castro Figueroa

#### **DECANO**

#### **FACULTAD DE CIENCIAS Y TECNOLOGIA**

#### **APROBADO POR LOS TRIBUNALES:**

…………………………………………

Lic. Elizabeth Castro Figueroa

…………………………………………

Lic. Efrain Torrejón

………………………………….

Lic. Freddy Aguilar

#### **DEDICATORIA:**

#### *A Dios.*

*Por haberme permitido llegar hasta este punto por fortalecer mi corazón y haber puesto en mi camino a aquellas personas que han sido mi soporte y compañía durante todo el periodo de estudio.*

#### *A mis Padres*

*Por haberme forjado como la persona que soy en la actualidad. Me formaron con reglas y actitudes libertades que me motivaron constantemente para alcanzar mis anhelos.*

*Gracias Papá y Mamá*

#### **AGRADECIMIENTOS:**

*A mi U.A.J.M.S por haberme aceptado y ser parte de ella para poder desarrollarme como profesional el inicio de mis estudios superiores.*

*A los docentes por las innumerables expresiones de apoyo y conocimiento adquirido.*

#### **PENSAMIENTO:**

*"Jamás permitas que te digan que no puedes hacer algo. Si tienes un sueño, tienes que perseguirlo. Las personas que no llegan muy lejos te dirán que tú serás como ellos. Si sueñas algo realízalo, punto".*

*Chris Gardner*

#### **RESUMEN**

En la ciudad de Tarija existe una problemática latente, el desempleo, el cual, según la Agencia Boliviana de Información en un informe de mes de mayo de 2020, se disparó entre 12 y 15% en el departamento de Tarija a causa del estancamiento de la economía por la cuarentena que se dio no solamente en el departamento, sino en el mundo.

Debido a esta problemática en la ciudad, se realizaron despidos y cierre de empresas lo que generó el crecimiento del desempleo además que y también existen zonas determinadas donde la gente desempleada suele reunirse en la espera de que alguien se apersone y solicite sus servicios, cosa que muchas veces no se da.

Además, las personas interesadas en conseguir un empleo o brindar empleo muchas veces recurren al típico método del periódico, pero en la mayoría de los casos es difícil encontrar información ya que es muy limitada, además que realizar publicaciones de empleo es costoso.

Planteado el problema, nace la idea y ahora un proyecto de **OPTIMIZACIÓN EN LA ADMINISTRACIÓN DE INFORMACIÓN REFERIDA A LA OFERTA Y DEMANDA DE EMPLEOS EN LA CIUDAD DE TARIJA BASADO EN APLICACIONES MÓVILES,**  dirigida a la población de la ciudad de Tarija que se encuentra en la edad laboral y que está en busca de un empleo o que busca contratar los servicios de alguien más, y que mejor manera de hacerlo desde la comodidad del lugar que se encuentre, desde su Smartphone.

El consumo de la App supone un acercamiento directo entre un usuario empleado y otro empleador, mediante publicaciones de oferta de empleo dentro de la misma App.

## Índice de contenido

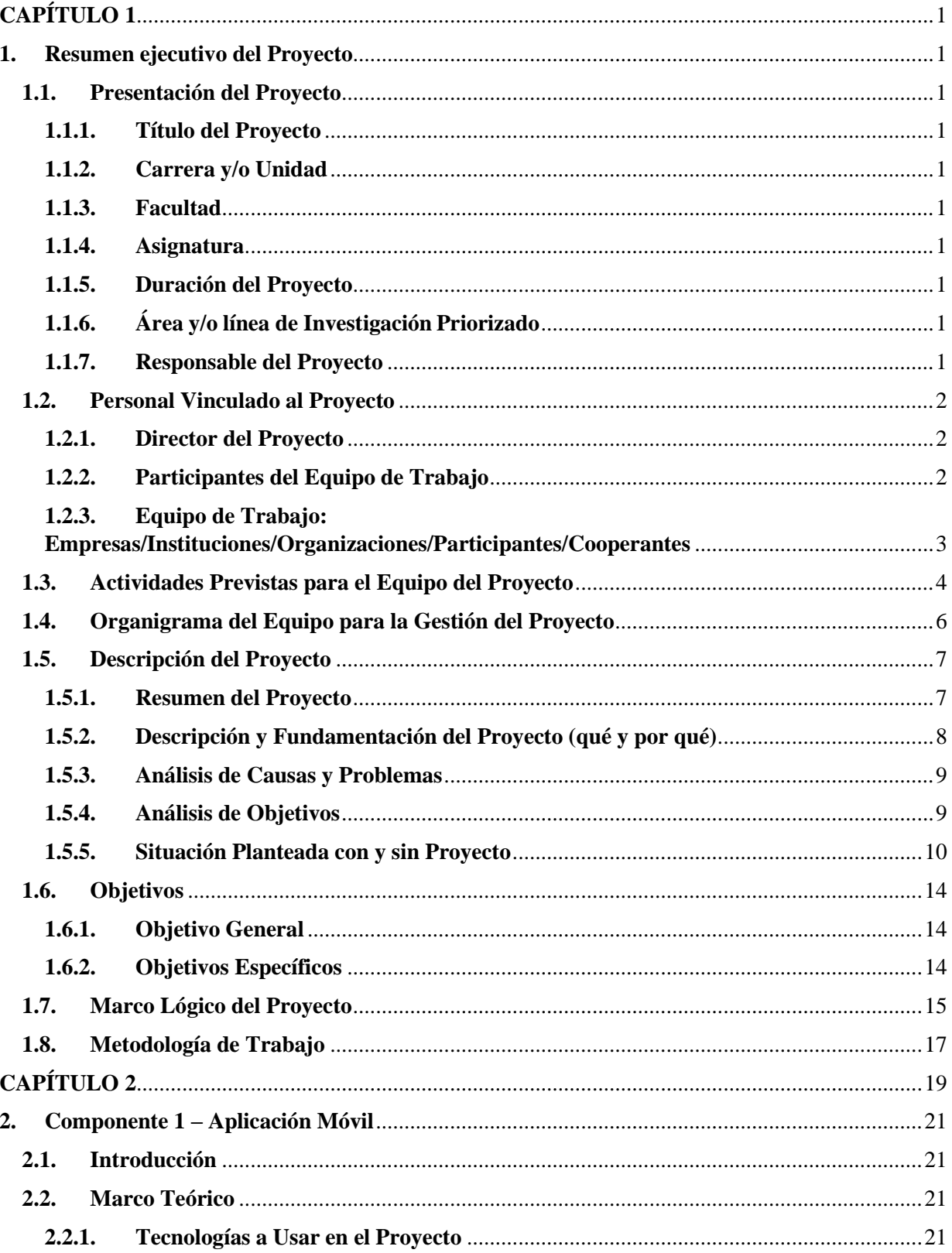

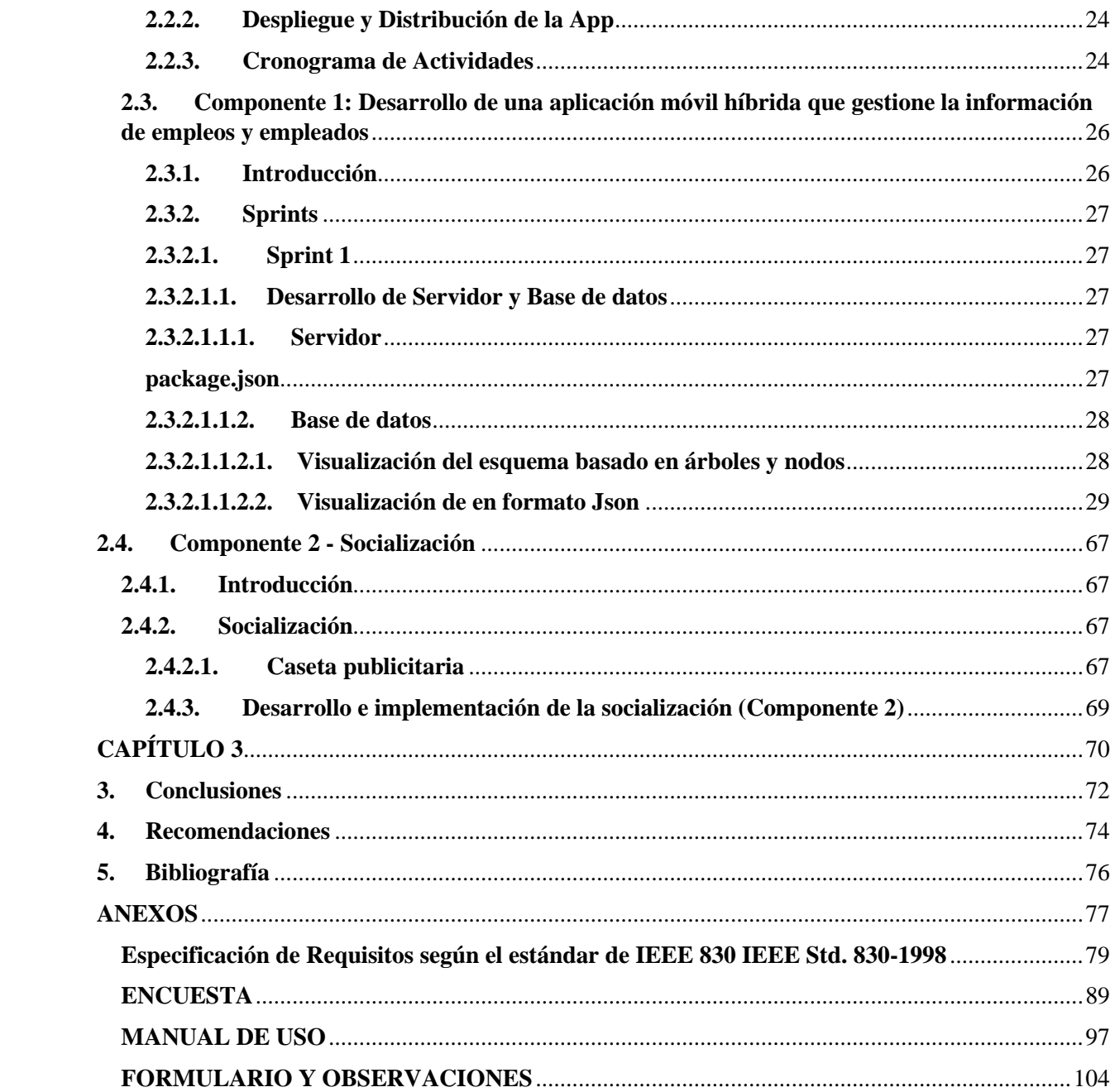

## Índice de tablas

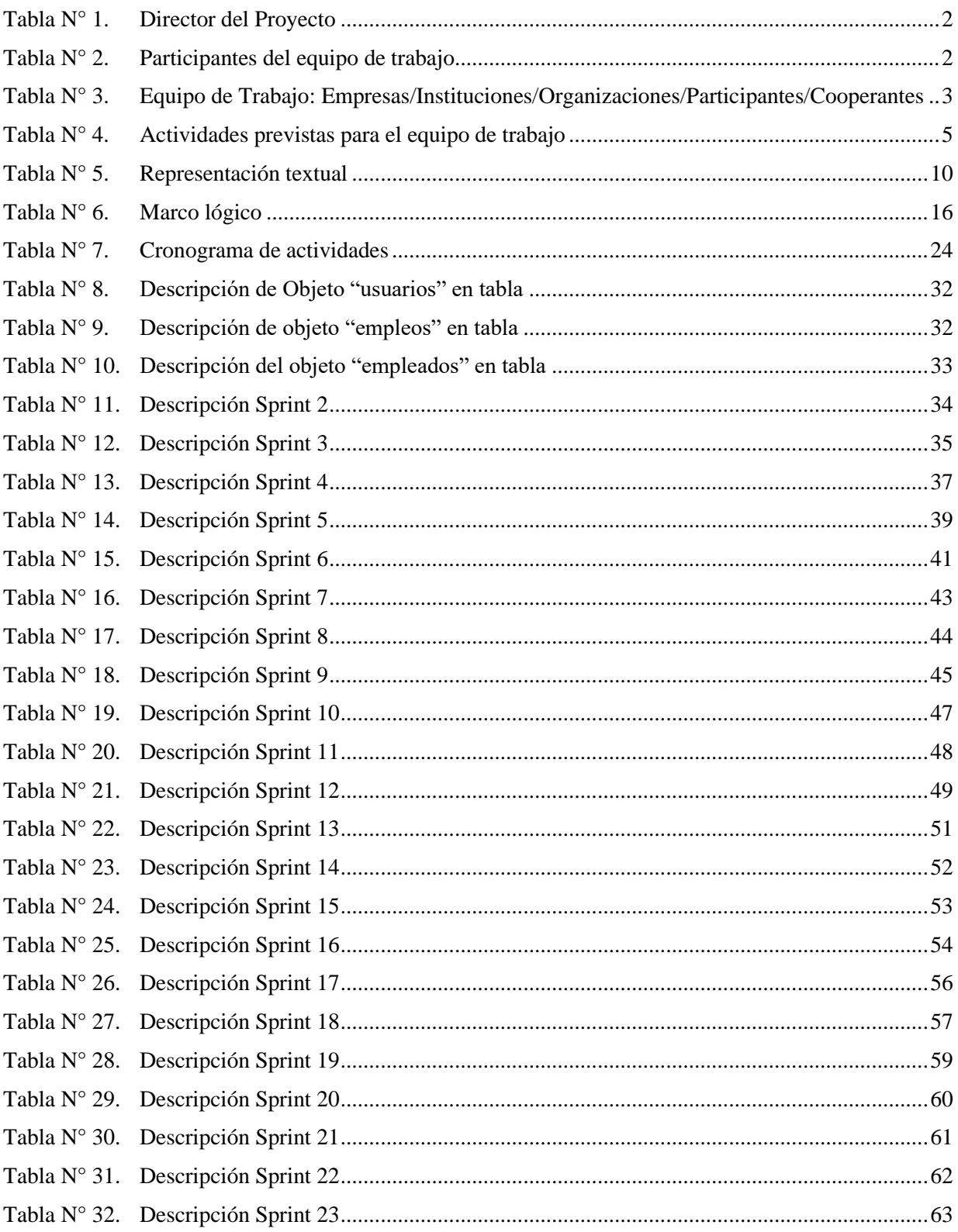

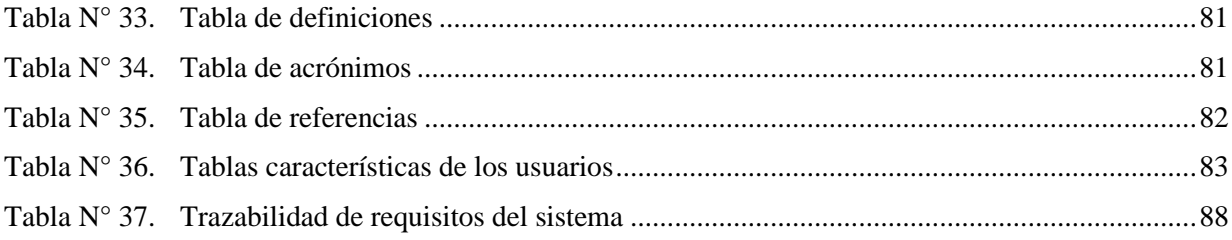

# **Índice de figuras**

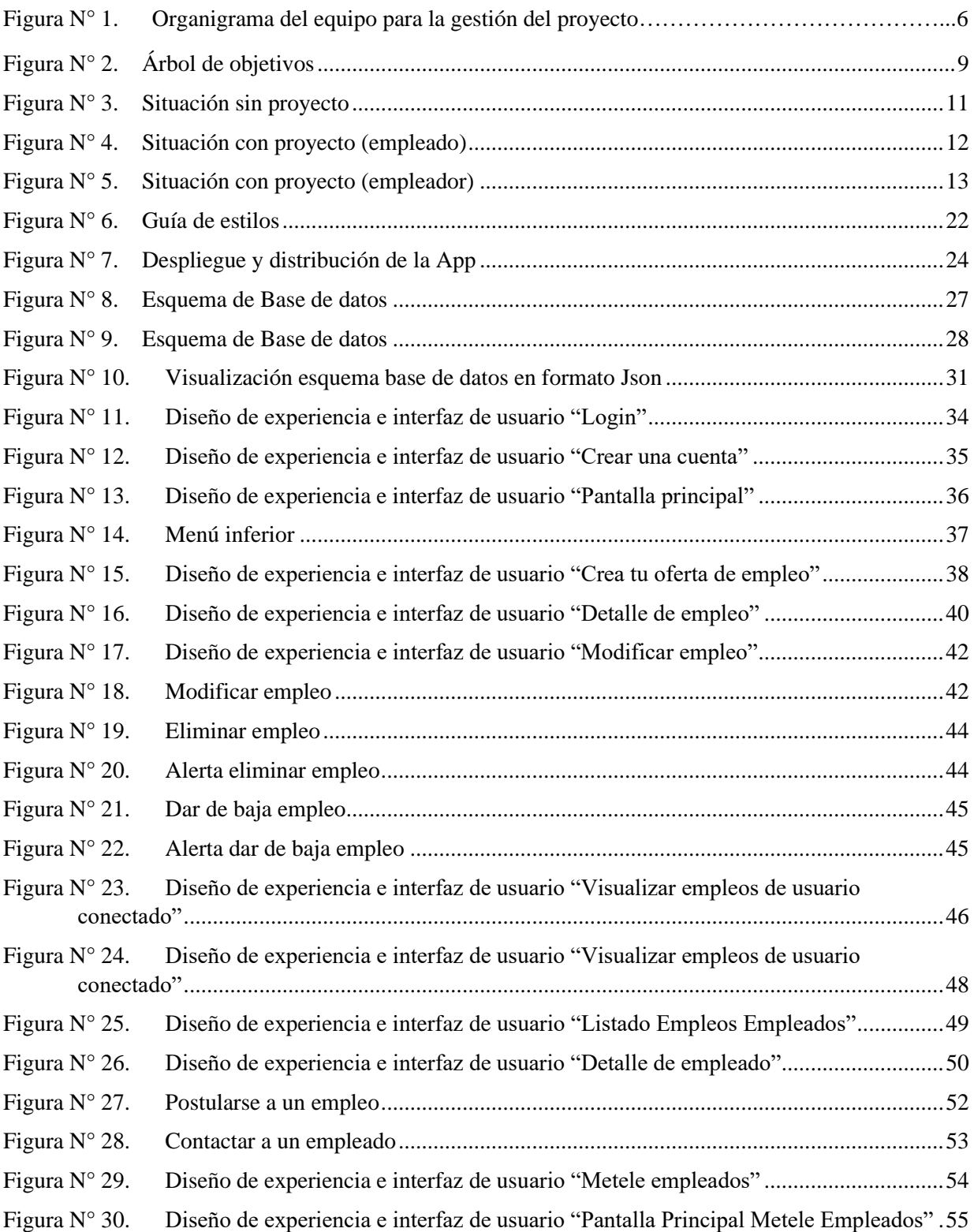

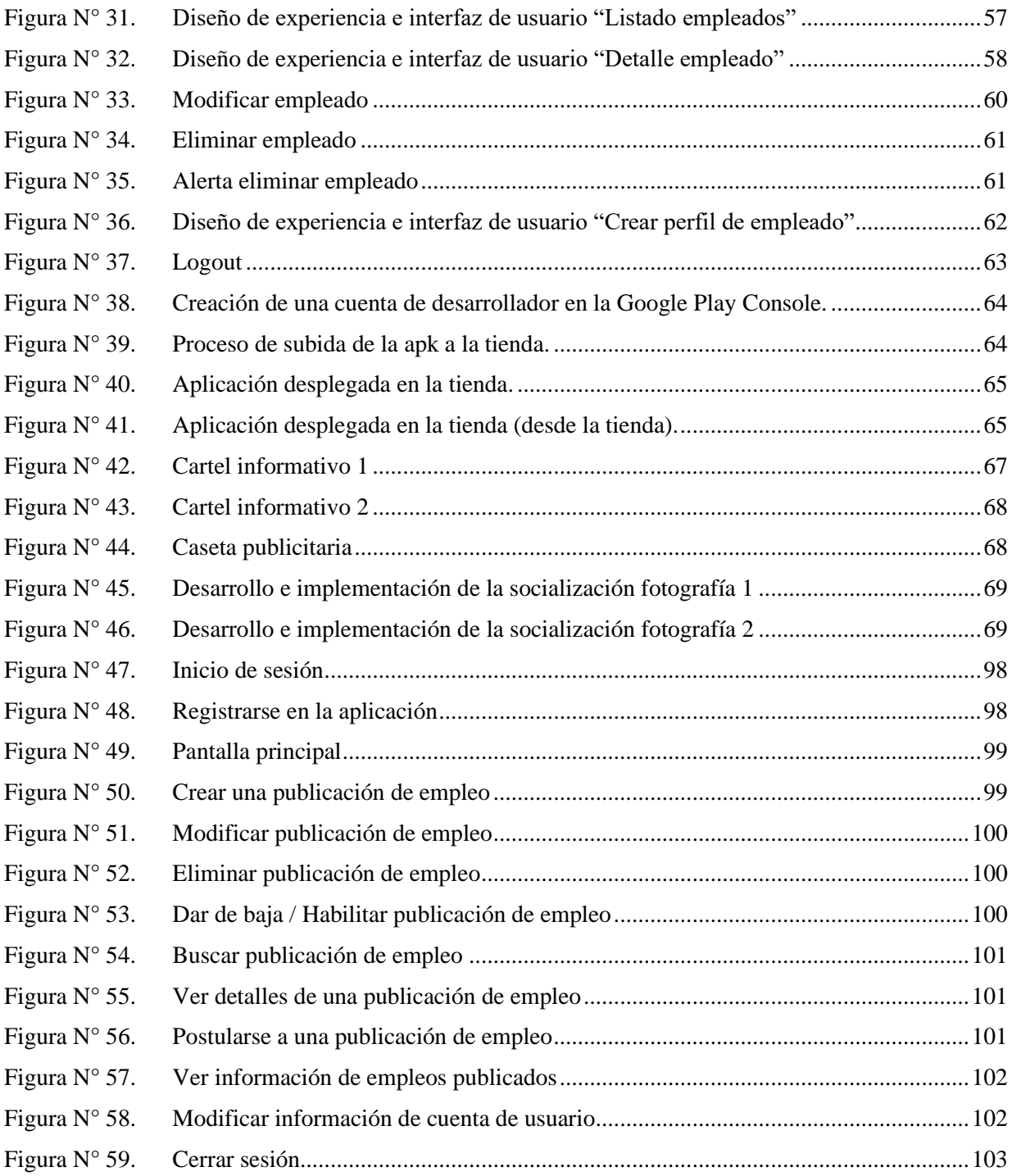